## SAP ABAP table HRDEPBSVASENS LOG PSTEP TEXT {Logging: Infotype Records of Step for RGVH Calculation}

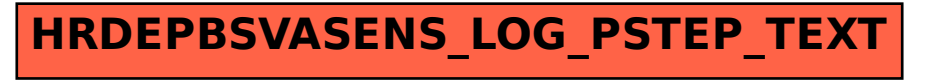